**REACHING FOR IT 0** 0 *k*#/

■■IP.W.W.W.W.W.W .W.W.W.<sup>W</sup>.<sup>W</sup>■■.W1■■■■■W■■.W■,.■"W

From the North Shore  $0 0 0 0 0$ **oo...o•00.44..00.0•4-cp000...4.0.0o000000o.,00000000000...00, 0o00000004...000000.0.0.0.••••-c** 

 $\bullet$ 

 $\bullet$ **\* of the Star Micronics Gemini series the pin-guide out of the head. Now \* printers <and also some of the later wipe the guide clean of ink & dust. \* models> is the "user replaceable" It may be necessary to clear the \* print-head. As it turns out, there pin slot with the corner of a piece \* are a, couple of drawbacks to this. of paper. Then, with the needle, \* One is the price of the print-head, carefully clean out the recess in \*** the last one of which I bought was,<br>\* in 1983, \$56. The other is pretty **\* serious, and that is the unavaila- taking. care to get the corners all •** bility of replacement heads. When clear and taking special **care in the NOT I**n  $\alpha$  **CPC COT** *COT COT COT COT COT ANY OF THE PINS.*  $*$  my 13X head went out, I requested a **\* replacement from three local suppli-4 ers, and one on the mainland, and 11 Now, GENTLY place the pia-guide • months later, I have yet to see one. over the recess, precisely lining \* Being in the position of needing to up the pin-slot with the row of im-**   $*$  use my printer, and at the same time **\* having to wait for the ordered part, lightly downward, and wiggle the 4 <which at the time I figured would guide until the pins slip into the \* be at worst a week>, I decided to slot. <The guide will sort of rock \*** attempt a temporary patch-up. That **\* temporary fix has lasted till now & then it will "fall\* into place in 4 good as new. And since the head on properly when its front is flush \* my 10X just developed the same prob- with the rest of the head and all**  t lem<sub>s</sub> I have gone ahead, and repaired of the pins are just flush with it.<br>**4 in the same way, and I figured that A K The pins must not be recessed or in the same way, and I figured that**  $\langle$  **<The pins i**<br>**t** the solution would be of use to oth- protrude.> **4 the solution would be of use to oth- protrude.> 4 er users of Star Micronics Printers.** 

 $\bullet$ **\* my print-heads, is that the guide, the outside edge of the guide. <I \* for the iipact-matrix pins <that used a plastic glue, like the kind •** make the "on-bits"> comes loose.<br>• This guide is small <1x4x6 mm> piece **\*** of red glass or corundum <ruby> that **k is inset flush with the front of the the glue is fluid enough to go into • this happens are that the characters head, but do not allow it to get in 4 printed lose their sharpness, and/or the slot area. Let the glue dry, & \* the head tends to drag the ribbon on re-apply until the crack is filled • the paper, making a gray smudge on completely after drying. It is OK \* the paper wherever the head travels, if the glue builds up a ridge, as 4 no-matter how you set the head for long as it doesn't get on the pins. \* paper thickness.** 

**t** However the pin-guide is held in<br>**t** place at manufacture, it can be re**it place at manufacture, it can be re- motion to slice the excess glue off \* fastened in place by gluing it. It of the face of the print-head. Be k takes a bit of care to do this, be- sure that the front surface is flat k cause no glue must be allowed to get and flush- with the impact-pins. <sup>4</sup>into the pin slot. I have found the Then reinstall the print-head in k** to completely remove it from the

**\* STAR PRINT-HEAD REPAIR:- printer. Get comfortable at a work table- , and with tweezers, a needle**  One of the attractive features <a><a></a></a></a></a>and some paper towel, lift get out all the inky ribbon-lint,<br>taking *care* to get the corners all

 $(166)$ 

**4 shows every indication of the seated properly when its front is flush** 

**Now dip the needle in some glue The problem that has occured in and apply it to the crack around \* This guide is small <1x4x6 mm> piece also work. <Crazy glue is too fluid k print-head body. The symptoms when the crack between the guide and the** 

> **After thoroughly drying, use <sup>a</sup> head carriage, and the printer is ready to go back on line.**

**4,0***,47* **<sup>4</sup>ori***, <sup>Y</sup>* **<sup>4</sup>45(kAtAkX4A\*A\*A4014041\*1kAkit\*A\*** *A4RIkatilAkAlliA\*A\*AkA\*3010100,4A\*ArAkA44)* 

## **ARTIST FUNCTIONS**

 $\mathcal{P}$  + 1100 kpc  $\mathcal{P}$  ,  $\mathcal{P}$  ,  $\mathcal{P}$  ,  $\mathcal{P}$  ,  $\mathcal{P}$  ,  $\mathcal{P}$  ,  $\mathcal{P}$ 

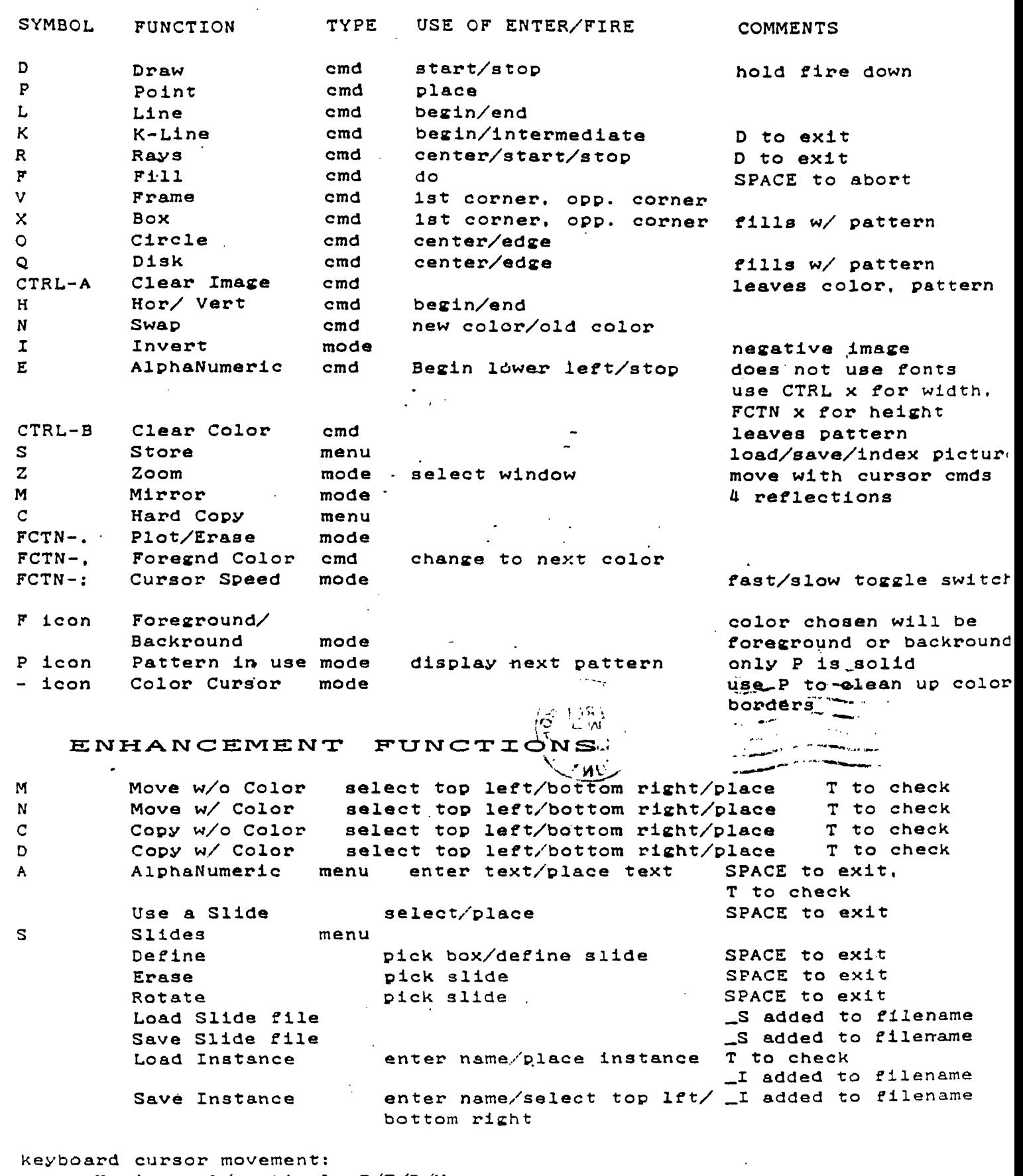

 $\omega = \omega + \omega$  , and

 $\sim 10^{11}$  km s  $^{-1}$ 

Horizontal/vertical--S/E/D/X Diagonal--W/R/C/Z

É.

 $\mathbf{I}$ 

 $+C - Q$  $540$  S=S1-(7\*INT(S1/7)) 550 IF 8<>0 THEN 570 560 S=7 570 GOTO 620  $580$   $5=3$ 590 DATA " 1". " 2". " 3". " 4" . "5". "6". "7". "8". "9". "1  $0$ ", "11", "12", "13", "14", "15",  $"16"$ 600 DATA "17". "18". "19". "20" , "21", "22", "23", "24", "25", "2-6", "27", "28", "29", "30", "31"  $610$  ! 620 FOR F=1 TO 31 :: READ D\$  $(F)$ : NEXT F 630 FRINT #1: CHR\$ (10): CHR\$ (1  $0)$  ; CHR\$ (10) ; CHR\$ (10) ; CHR\$ (27  $):$  CHR\$ (50): 640 I\$=" JANUARY FEBRUARY MARCH" 650 J\$=" AFRIL MAY JUNE" 660 K\$=" JULY AUGUST SEPTEMBER"  $670$   $L$ \$="  $D$   $C$   $T$   $D$   $B$   $E$   $R$ NOVEMBER DECEMBER" 680 M\$=" S M T W T F S S M T W T F S S M T W T F S" 690 PRINT #1: I\$;:: A1=S :: D  $1. D3 = 31$ 700 IF INT(Y/4)<>Y/4 THEN 73  $\Omega$ 710 IF INT(Y/100)<>Y/100 THE N 740 720 IF INT(Y/400)=Y/400 THEN 740 730 D2=28 :: GOTO 750 740 D2=29 750 GOSUB 810 760 PRINT #1:J\$;:: D1,D3=30 :: D2=31 :: GOSUB 810 770 PRINT #1:K\$;:: D1, D2=31 :: D3=30 :: GOSUB 810 780 PRINT #1:L\$;:: D1,D3=31

:: D2=30 :: GOSUB 810 790 PRINT #1: CHR\$ (10) ; CHR\$ (1  $\cdots$   $\odot$  : 800 GOTO 960 810 FOR J=1 TO 42 :: A\$(J), B  $\frac{1}{2}$  (J),  $C\$  (J) = " " : : NEXT J 820 FRINT #1:M\$  $B30 D=1$ 840 FOR K=A1 TO A1+D1-1 :: A  $\frac{1}{2}$ (K)=D\$(D):: D=D+1 :: NEXT K  $B50 D=1 : A2 = A1 + D1 - (7*INT)$  $A1+D1-1)/7)$ 860 FOR L=A2 TO A2+D2-1 :: B  $$(L) = D$(D) : : D=D+1 : : NEXT L$  $B70 D=1 : A3=42+D2-(7*INT)$  $A2+D2-1)/7)$ 880 FOR M=A3 TO A3+D3-1 :: C  $\frac{1}{2}$ (M)=D\$(D):: D=D+1 :: NEXT M 890 FOR N=1 TO 36 STEP 7  $900$  FRINT #1:A\$(N):TAB(4):A\$  $(N+1); TAB(7); A* (N+2); TAB(10)$ : A\$(N+3): TAB(13): A\$(N+4): TAB  $(16); A$(N+5): TAB(19): A$(N+6)$  $: TAB(25):$ 910 FRINT #1:B\$(N):TAB(28):B  $$(N+1)$ ; TAB(31); B\$(N+2); TAB(3)  $4$ ):  $B$ \$ (N+3): TAB (37):  $B$ \$ (N+4): T  $AB(40); B#(N+5); TAB(43); B#(N+$  $6);$  TAB(49); 920 FRINT #1:C\$(N); TAB(52); C  $$(N+1); TAB(S5); C$(N+2); TAB(S)$ 8): C\$(N+3): TAB(61): C\$(N+4): T AB(64); C\$(N+5); TAB(67); C\$(N+  $6)$ 930 NEXT N 940 PRINT #1: CHR\$ (10); CHR\$ (1  $\langle$  Q  $\rangle$ 950 A1=A3+D3-(7\*INT((A3+D3-1 )/7)):: RETURN 960 RESTORE 970 DISPLAY AT(10,1)ERASE AL L: "ANOTHER CALENDAR? Y" :: A CCEPT  $AT(10, 19)$  SIZE $(-1)$ BEEP VALIDATE("YNyn"):P\$ 980 IF  $P$ \$="Y" OR  $P$ \$="y" THEN 150 ELSE 990 990 PRINT #1:CHR\$(27);CHR\$(6  $4)$ :: CLOSE #1 :: CALL CLEAR :: END  $601)/400$ ::  $51=3+(Y-1974)+L-$ 

 $\sim 10^{-11}$ 

100 ' CALENDAR PROGRAM 110 !BY RALPH FIELD 120 DISPLAY AT(1,1)ERASE ALL BEEP:"WAITING FOR PRINTER" 170 OPEN #1:"PIO" 140 PRINT #1:CHR\$(10);CHR\$(2 7);CHR\$(65);CHR\$(5);CHR\$(27) ;CHR\$(71) 150 DIM A\$(50),B\$(50),C\$(50) ,D\$(50) 160 DISPLAY AT(5,1)ERASE ALL :"THIS PROGRAM PRINTS OUT":" ":"A CALENDAR FOR ANY YEAR." :"":"PLEASE ENTER THE YEAR": "":"OF THE DESIRED CALENDAR" 170 DISPLAY AT(15,1):"19" ACCEPT AT(15,3)SIZE(2)BEEP: Y :: Y=Y+1900 180 ' 190 P1=VAL(SEG\$(STR\$(Y), 1, 1) ):: 01=P1 :: P2=VAL(SEG\$(STR  $*(Y), 2, 1)$ ):: 02=P2 :: P3=VAL  $(SEG$ (STR$ (Y), 3, 1)) : : Q3 = P3$ P4=VAL(SEG\$(STR\$(Y),4,1))  $1: Q4 = F4$ 200 V(1)=P1 :: V(2)=P2 :: V(  $3) = F3$  ::  $V(4) = F4$ 210 FOR R7=1 TO 12 :: PRINT #1:CHR\$(27);CHR\$(77);CHR\$(8) ;:: FOR I=1 TO 4 220 ON V(I)+1 GOTO 230,280,3 30,370,390,400,430,440,450,4 60 230 ON R7 GOTO 240,250,270,2 70,270,270,270,270,250,240 240 PRINT #1:" \*\*\*\*\*\*\* ";:: GOTO 470 250 PRINT #1:" \*\*\*\*\*\*\*\*\* "::: GOTO 470 260 PRINT #1:" \*\*\* \*\*\* ";:: GOTO 470 270 PRINT #1:" \*\* \*\* "::: GOTO 470 280 ON R7 GOTO 290,300,310,2 90,290,290,290,290,290,290,3 20,320 290 PRINT #1:" \*\* ";:: GOTO 470 300 PRINT #1:" \*\*\*\* ";:: GOTO 470 310 PRINT #1:" \*\*\*\*\* ";:: GOTO 470

320 PRINT #1:" \*\*\*\*\*\*\*\*\*\* ";:: GOTO 470 330 ON R7 GOTO 340,340,350.3 50,750,340,740,760.760.360,3 40,740 740 PRINT #1:" \*\*\*\*\*\*\*\*\*\*\* ";:: GOTO 470 350 PRINT #1:" \*\* ";:: GOTO 470 360 PRINT #1:" \*\* ";:: GOTO 470 770 ON R7 GOTO 240,250,270,2 70,350,380,780,350,270.270,2 50,240 380 PRINT #1:" \*\*\*\*\*\*\* ";:: GOTO 470 390 ON R7 GOTO 270,270,270,2 70,340,340,350,350,750,350,3 50,350 400 ON R7 GOTO 340,340,360,3 60,360,410,420,350,270,270,2 50.240 410 PRINT #1:" \*\*\*\*\*\*\* ";:: GOTO 470 420 PRINT #1:" \*\*\*\*\*\*\*\*\*\* ";:: GOTO 470 430 ON R7 GOTO 360,760,360,3 60,360.3o0,340,340,270,270,3 40,740 440 ON R7 GOTO 340,340,350,3 50,350,350,350,350,350,350,3 50.350 450 ON R7 GOTO 240.250,270,2 70,270,250,250,270.270,270,2 50,240 460 ON R7 GOTO 340,340,270,2 70,340,340,350,350.350,350,3 50,350 470 NEXT I 480 PRINT #1:CHR\$(10):: NEXT R7 :: PRINT #1:CHR\$(10); CHR \$(27):CHR\$(77):CHR\$(4) 490 ! 500 IF Y=1974 THEN 530 510 IF Y<1974 THEN 530 520 L=INT((Y-1973)/4):: C=IN T((Y-1901)/100):: 0=INT((Y-1 601)/400):: S1=3+(Y-1974)+L-C+Q :: GOTO 540 530 L=INT((1976-Y)/4):: C=IN T((2000-Y)/100):: 0=INT((200 0-Y)/400):: S1=-4-(1974-Y)-L

90 !3 COLUMN CATALOGER EXTENDED BASIC BY JACK E. EVANS SR. 100 CALL SCREEN(4):: DISPLAY AT( 4,3)ERASE ALL:"3-COLUMN DISK CATALOGER":"":" BY JACK E. EVANS SR." 110 DISPLAY AT(14,1):"PUT DI SK TO BE CATALOGED IN":"":"D RIVE 1 AND PRESS ANY KEY" 120 CALL KEY(X,Y,Z):: IF Z=0 THEN 120 130 DIM TYPE\$(5) 140 TYPE\$(1)="D/F" TYPE\$( 2)="D/V" TYPE\$(3)="1/F" : : TYPE\$(4)="I/V" :: TYPE\$(5) ="PRG" :: A=1 150 OPEN #1:"DSK"&STR\$(A)&". ",INPUT,RELATIVE,INTERNAL 160 DISPLAY AT(12,6)ERASE AL L:"TURN ON THE PRINTER'" 170 OPEN #2:"PIO" :: PRINT # 2:CHR\$(13):: DISPLAY AT(12,6 ):"WORKING...." 180 INPUT #1:A\$,J,J,K 190 PRINT #2:TAB(4);"DISKNAM  $E=$ "; $A$ \$; $TAB(32)$ ;" $AVAILABLE=$ "; K;TAB(59);"USED=";J-(K-2);CH R\$(10) 200 FOR ST=1 TO 80 :: PRINT #2:"-";:: NEXT ST 210 FOR LOOP=1 TO 127 220 FOR X=1 TO 3 :: INPUT #1 :Q\$(X),R(X),S(X),T(X):: NEXT X 230 A\$=0\$(1):: A=R(1):: J=S(

## \*\*\*\*\*\*\*\*\*\*\*\*\*\*\*\*\*\*\*\*\*\*\*\*\* FOR SALE \* \* TRS 80 MODEL 4 W/2 DS/DD \* \* DRIVES. 128K. MANY PRGMS \* \$400.00 \* \* \* TRS 80 MODEL 3 W/2 SS/DD \* \* DRIVES. 48K MANY PRGMS \* \$200.00 \* \* \* CONTACT MARK HARMS Ж ж PO BOX 1945 ж ж KANKArEE. IL ж 60901  $\mathbf{\hat{x}}$ ж 815-937-9097 \* \* \*\*\*\*\*\*\*\*\*\*\*\*\*\*\*\*\*\*\*\*\*\*\*

 $1$ )::  $K=T(1)$ 240 IF LEN(A\$)=0 THEN 430 250 PRINT #2:A\$;TAB(12);J;TA  $B(17);TYPE$(ABS(A))$ ; 260 IF ABS(A)=5 THEN 290 270 B\$=" "84STR\$(K) 280 PRINT #2:SEG\$(B\$,LEN(B\$)  $-2,3)$ ;  $290$  A\$=Q\$(2):: A=R(2):: J=S( 2):: K=T(2) 300 IF LEN(A\$)=0 THEN 430 310 PRINT #2:TAB(28);A\$;TAB( 40);J;TAB(45)1TYPE\$(ABS(A)): 320 IF ABS(A)=5 THEN 350 330 B\$=" "&STR\$(K) 340 PRINT #2:SEG\$(B\$,LEN(B\$)  $-2, 3;$ 350 A\$=0\$(3):: A=R(3):: J=S( 7):: K=T(3) 360 IF LEN(A\$)=0 THEN 430 370 PRINT #2:TAB(56);A\$;TAB( 68);J;TAB(73);TYPE\$(ABS(A)); 380 IF ABS(A)=5 THEN PRINT # 2:" " GOTO 410 390 8\$=" "&STR\$(K) 400 PRINT #2:SEG\$(B\$,LEN(B\$)  $-2,3$ ; 410 LOOP=LOOP+2 420 NEXT LOOP 430 CLOSE #1 :: CLOSE #2 440 DISPLAY AT(12,6)ERASE AL L BEEP: "ANOTHER DISK? Y" :: ACCEPT AT(12,20)SIZE(-1)VALI DATE("YNyn"):AN\$ :: IF AN\$=" Y" OR AN\$="y" THEN 100 450 DISPLAY AT(12,6):"BYE!"

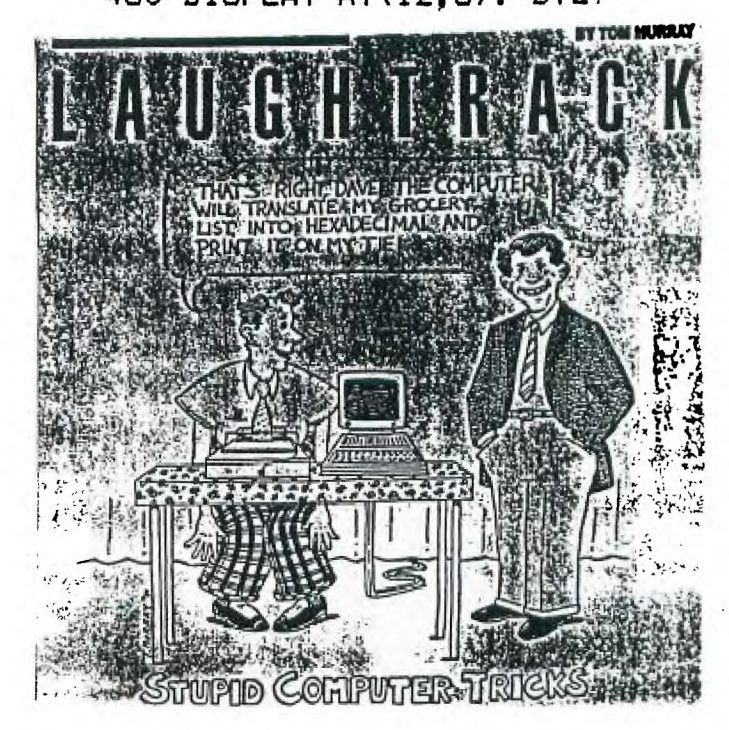

## **AS6ARD'S LE6ENDS: A REVIEW Copyright 1987 by Walter Howe Via Hoosier Users Group - Nov 87**

**I have spent a lot of hours (too many) playing AS6ARD Software's new adventure game, LEGENDS. This superb effort by Donn 6ranros and Ed Johnson rivals Infocoe adventure gases in the scope of its play, although it is not a text adventure as Infocos games are. In LE6ENDS, a party of four adventurers with different abilities explore a land and its dungeons by mans of a map which appears on screen and scrolls as the party traverses to different locations. The**  total map is many times as large as the screen. You spend **your time muter bashing, collecting gold, solving puzzles, gathering intelligence, and building up the strength and**  ability of the party through combat experience and gathering better weapons. Periodically, you must make your way back to **the hose town of Wizard's Rock for R&R, reprovisions, and training the party embers to higher skill levels. If all this sounds like Dungeons & Dragons, that's exactly what it is, of course.** 

**Dungeons & Dragons at its best is exciting,** imaginative, **and takes some of the role playing skills of actors in**  improvisational theatre. At its worst, it is a mechanical **exercise in dice rolling. In computer simulations of the gam, it is such easier to achieve the latter** than he **forger.** 

Infocom games (the Zork trilogy, Sorceror , Enchanter, **etc.) strive to look like the former through hiding toe** flee rolling quite successfully and concentrating on sext **interaction. In an Infocom game, by typing out the things**  you want to do in fairly free form text, you always have sany **possibilities for action and can pit. your imagination against**  the creatures. It has always amazed me how many absolutely absurd things you can do that were anticipated by *infocom* **adventure authors. You are limited to things that** they **have anticipated, of course, but the limits are** broad, and you **rarely find the play mechanical. In LEGENDS, like in Tunnels of Dom from TI, you are such closer to the dice rolling.**  You can almost feel the dice roll as you engage in combat. **Your characteristics such as experience points, hit points, sagic paints, etc., are displayed on screen whenever you fight. Your attacks an monsters are represented in points; your own wounds are represented in points, and so on. In this way, the outage of cubit is always displayed in numerical fors. It's very artificial , but it's the way that D&D players have done it far years, and it is accepted as part of this type of gam. The challenge to the authors, who have adopted this type of approach is to keep the gase interesting through all the dice rolling. It takes a long time to build up sufficient skills and weaponry to survive against the bigger monsters and to explore the more dangerous regions of the large world of LEGENDS. It should take a long time, though! If it is made too easy, the game loses such of**  its challenge - a flaw that is found in many conventional D&D **gases as well as computer simulations. The authors have** 

achieved a very successful balance in juggling these different considerations - keeping it interesting while avoiding eking it **a giveaway gam. Not all will agree with se on this. It does take some patience when you are challenged by a wandering party of Ruffians for the ninth time in the gase, and you set out to bash thee into submission like all the previous eight parties you met. But you need the gold they carry and the experience in fighting to copy with the challenges ahead of you. There are any opportunities for you to calculate wrong, too, and see your own party wiped out when it is at its weakest after a series of encounters. You have control of enough factors in the game - how you equip yourself, what sagic potions you buy and carry with you, what difficulty level you set for the current venture, when you explore, how thorough your intelligence gathering is, what hidden puzzles you have figured out - to keep the game fairly fresh through** the long hours of play. It is **not nearly as confining as (Jnnels of Boos. Patience is a prerequisite, but your patience will eventually be rewarded. Don't expect to finish the game in a day, either.** 

The game comes on two full disks (full in 4A terms) with **a game booklet. If you have double-sided or double density drives, the booklet recommends you copy the unprotected disks to a single disk to preclude a need for disk-swapping during play of the gam. Frequent reference to disks are required**  as the game is many times as large as the memory capacity of **the 4A. You can speed play up even more by playing from RAMdisk, as long as you have close to 720 sectors of RAMdisk to use and can redesignate the RAMdisk as drive one. I have been playing the gase from the 720k RAMdisk capability built into the 9640 as drive 3, but to do so, I went through the**  copied **disk** and changed all references to DSKI to DSKS instead. **The program autoloads from XBAS1C, but since I have altered my XBASIC to look for DSK3 instead of DSK1 anyway, it all works fine in my setup.** 

**I's not going to try to give any numerical ratings to**  LESENDS **as many reviews do. The glee will be stimulating to some and a bore to others. I think I have told you enough to decide for yourself which category you sill find yourself in. The game is superbly conceived and executed. It is by far the best game of the dice rolling D&D type for the 4A. Nothing else cases close. If you have found lesser efforts interesting in the past (6rannros' Old Dark Caves, Tunnels of Doom, the Doom of Mondular series, etc.), you will be enthralled by this one. If you were bored by such games in the past, there is a chance that this one is so such better that it will interest you this time, but don't count on it.** 

**This copyrighted article may be freely posted on non-commercial bulletin boards. It say be used in User Group newsletters provided that it is not altered in any way (except formatting), and provided that a copy of the newsletter is sailed to Walter Howe, 43 S. Chelmsford Rd., Westford, MA 01886. All other uses are prohibited without the expressed permission of the author. cr.r.s** 

**ENAUGHEED CONVERT OF DAVID DHEIN. ENHANCED BY PAUL BERG GEORIES AND** CONVERTS TI-ARTIST FILES TO TI-WRITER FILES (9 DISK SECTORS) >100 DISPLAY ERASE ALL AT(1,4  $>285$  !  $>$  IS 6 LINES TO INCH D:"II-ARTIST TO TI-WRITER": 2nd LINE IS CUSTOM LIN  $\mathbf{r}^{\mathrm{rel}}$ CONVERSION PROGRAM" E SPACE AT 16/144 >110 DISPLAY AT(5,1):"INSTANC >290 FOR K=1 TO Y E file name:"  $>300$  FOR L=1 TO X >120 ACCEPT AT(5,21)SIZE(8):N >310 IF P=1 THEN INPUT #1:C(7 **AMES**  $0,006$ ,  $005$ ,  $004$ ,  $003$ ,  $002$ ,  $00$ >130 DISPLAY AT(7,3):"The fil  $(1)$ ,  $C(0)$ : GOTO 330 e is on drive 1" >320 INPUT #1:C(0),C(1),C(2), >140 ACCEPT AT(7,24)SIZE(-1)V  $CC(3)$ ,  $C(4)$ ,  $C(5)$ ,  $C(6)$ ,  $C(7)$ ALIDATE(DIGIT): FD >330 FOR I=7 TO 0 STEP -1 >150 DISPLAY AT(8,1):"Which d  $>340$   $A=C(1)$ rive for new file? 1"  $>350$  FOR  $3-7$  TO & STEP  $-1$ >160 ACCEPT AT(8,27)SIZE(-1)V >360 IF 2~3>A THEN 390  $>370$   $\lambda = \lambda - 2 - 3$ ALIDATE(DIGIT): SD >380 B(J)=B(J)+2^I >170 DISPLAY AT(10,1):"Select printer: 1": :" 1 Epson":  $>390$  NEXT J  $\mathbf{R}^{\text{max}}$ >400 NEXT I 2 Prowriter" >180 ACCEPT AT(10,17)SIZE(-1)  $>410$   $A$ \$=STR\$(B(0))  $>420$  B(0)=0 VALIDATE(DIGIT):P >190 AS="DSK"&STR\$(SD)&"."&NA  $>430$  FOR I=1 TO 7 >440 A\$=STR\$(B(I))&", "&A\$ **MES** >200 NAME\$="DSK"&STR\$(FD)&"."  $>450$  BCI)-0 &NAME\$&"\*I" >460 NEXT I  $>210$  DISPLAY AT(18,8):"...Wor  $>470$  IF P-1 THEN PRINT #2:".T L "&SEG\$(STR\$(127-L), 1, 3)&": king." >220 OPEN #1: NAMES, INPUT  $27,75,8,$   $\approx$ , "&A\$ : : GOTO 490 >480 PRINT #2:". TL "SSEG\$(STR  $>230$  OPEN #2:A\$, OUTPUT  $>240$  INPUT #1:X, Y  $$C127-L], 1, 3$ <sub>2</sub>  $\cdot$  : 27,  $^{\circ}3, 48, 48,$ >241 DISPLAY ERASE ALL AT(1,1 48,56,"&A3  $\triangleright$ : "OUTPUT CENTERED ?  $Y'' :: A$ >490 NEXT L >491 IF  $Cs="Y"$  THEN  $P RINT$  #2: CCEPT VALIDATEC"YN")SIZEC-1) ".CE"  $AT(1, 19) : C$ \$ >250 IF X\*Y>25 THEN DISPLAY A  $>500$  N\$="" :: FOR N=1 TO X :: T(20,4):"This may take awhil  $Ns=Ns\&CHRs(127-N):: NEXT N$  $\bullet$ ." :: DISPLAY AT(21,4):"Ple  $1!$  PRINT #2: N\$&"^" ase be patient..." >510 NEXT K >260 PRINT #2:". TL 92:10" !  $>520$  FOR N=1 TO X :: N\$=".TL =CHR\$(10)=LINE FEED "::  $N1$ \$=SEG\$(STR\$(127-N), 1, 3  $>270$  IF P=1 THEN PRINT #2:".T  $j: Ns=Ns6N1s6"$ :" $65N1 : PRI$ L  $61:27,65,8"$ : PRINT #2:". NT  $#2: N$ :: NEXT N$ TL 62:27, 65, 12" :: PRINT #2: >530 PRINT #2:". TL 92:92 "-" :: GOTO 290 ! EPSON COM  $>540$  IF P=1 THEN PRINT #2:". T **MANDS**  $L$  61:61  $>275$  ! = IS 8/72 LINE SPACE >550 PRINT #2:">" > IS 12/72 LINE SPACE >560 PRINT #2:". TL 62:62 >280 PRINT #2:". TL 62:27, 65" >570 CLOSE #1 :: PRINT #2:CHR\$(27)&"T16":: >580 CLOSE #2 PRINT #2:"^" ! PROWRITER COM >590 END **HANDS** 

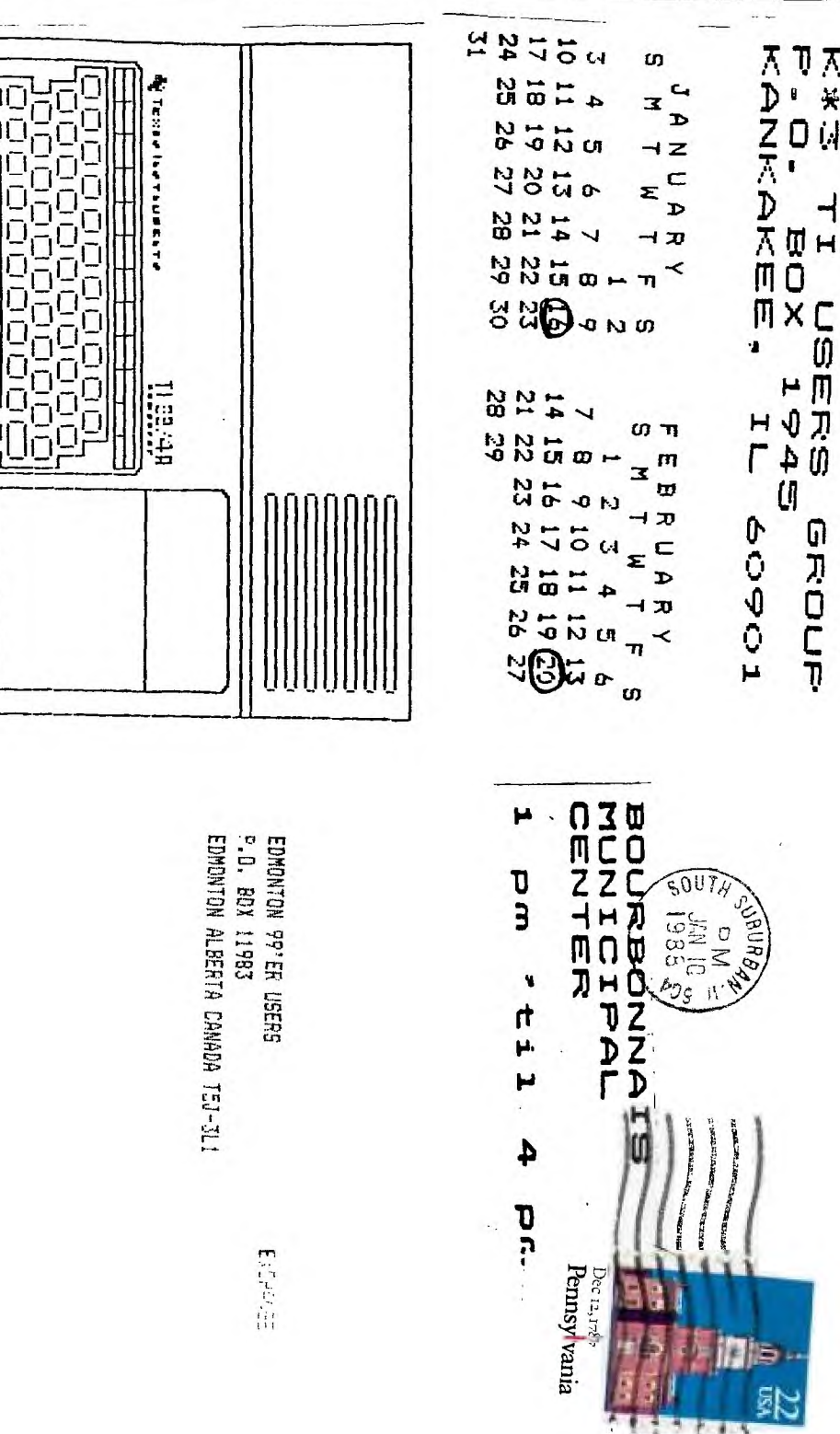

r

S®i <sup>i</sup> **T IA 03W mco ZZ -1 0-1**  mn  $\sqrt{2}$ **DZ** 

 $\overline{A}$ 

D

Χ

 $\mathbf{c}$ 

 $\subset$ 

 $\mathbf{D}$ 

 $\neg$   $\pi$ 

 $\pi$ 

 $\mathbf{x}^{\mathsf{m}}$ ω

ュヌ

**DH** M 0 M x C **1 (0 1-+**   $H \mathcal{D}$ 

┑

天卫天  $\mathbb{D}$ 

关

r ቀ ທ<br>ມ

GI CI X NO 0

 $\blacksquare$ **Fa 11**  K\*3 TI USERS GROUP BOARD MINUTES December, 1987 by George Lempeotis SECRETARY

Happy New Year everybody. I hope 1988 turns out as well for the TI and our K\*3 TI Users Group as 1987 has A lot of new things are happening for the TI 99/4A right now, a new computer, 80 column cards, new keyboards, and many new programs. Hopefully we will see more advances and improvements for our TI thru 1988 and beyond.

Our K\*3 TI Users Group is doing fairly well, still holding at about 23 members but the treasury is a little low on funds. If we do not sell some disks, or we lose some renewing members, we might not be able to put out the next newsletter in March. 1988. If we miss a newsletter remember we will still have the meeting at the same time and place, third saturday of the month at 1:00pm to'4:00pm in the Bourbonnais Municipal Center. Members should try to come to upcoming meeting to find out what is happening with the group and the next meeting.

The January 16, 1988 meeting will feature a demo of the Spad XIII Mark II flight simulator from Not Polyoptics by George Lempeotis, The Feburary 20, 1988 meeting will feature a demo for the Basic Compiler from Ryte Data by Mark Harms.

Please come to the next meeting and buy some disks ( \$5.00 per 10 ) and/or renew your membership ( \$5.00 a year ), support your Users Group and keep our fine newsletter going. Hope to see you at the next meeting.